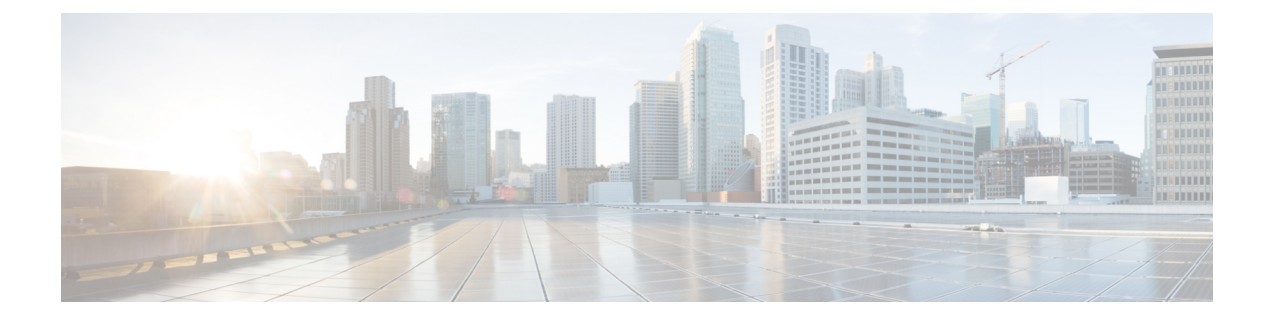

## **New and Changed Information**

• New and Changed [Information,](#page-0-0) page 1

## <span id="page-0-0"></span>**New and Changed Information**

Г

The following table provides an overview of the significant changes to the *Cisco Nexus Fabric Manager Configuration Guide, Release 1.x*.

 $\mathbf l$ 

I

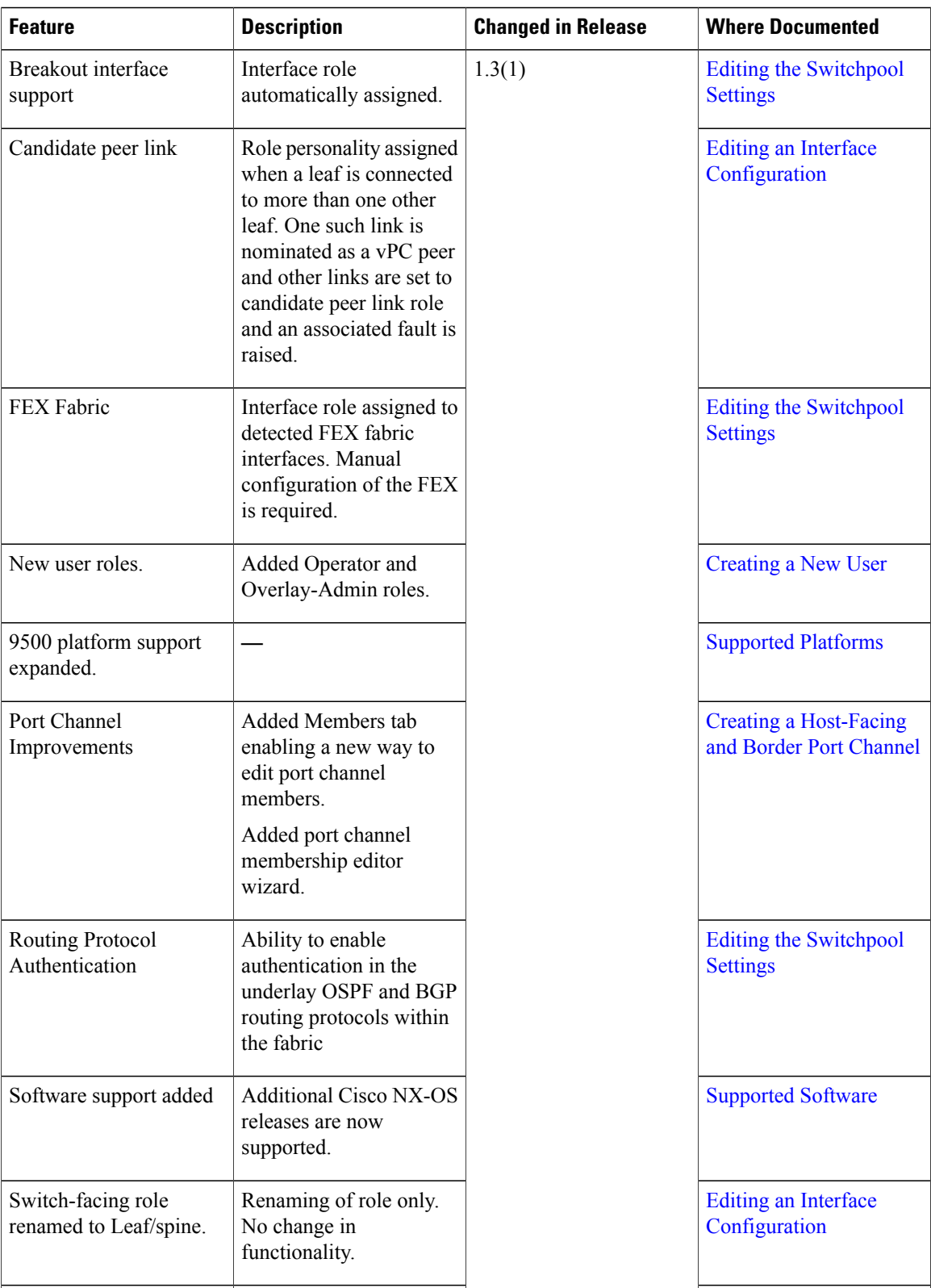

 $\mathbf I$ 

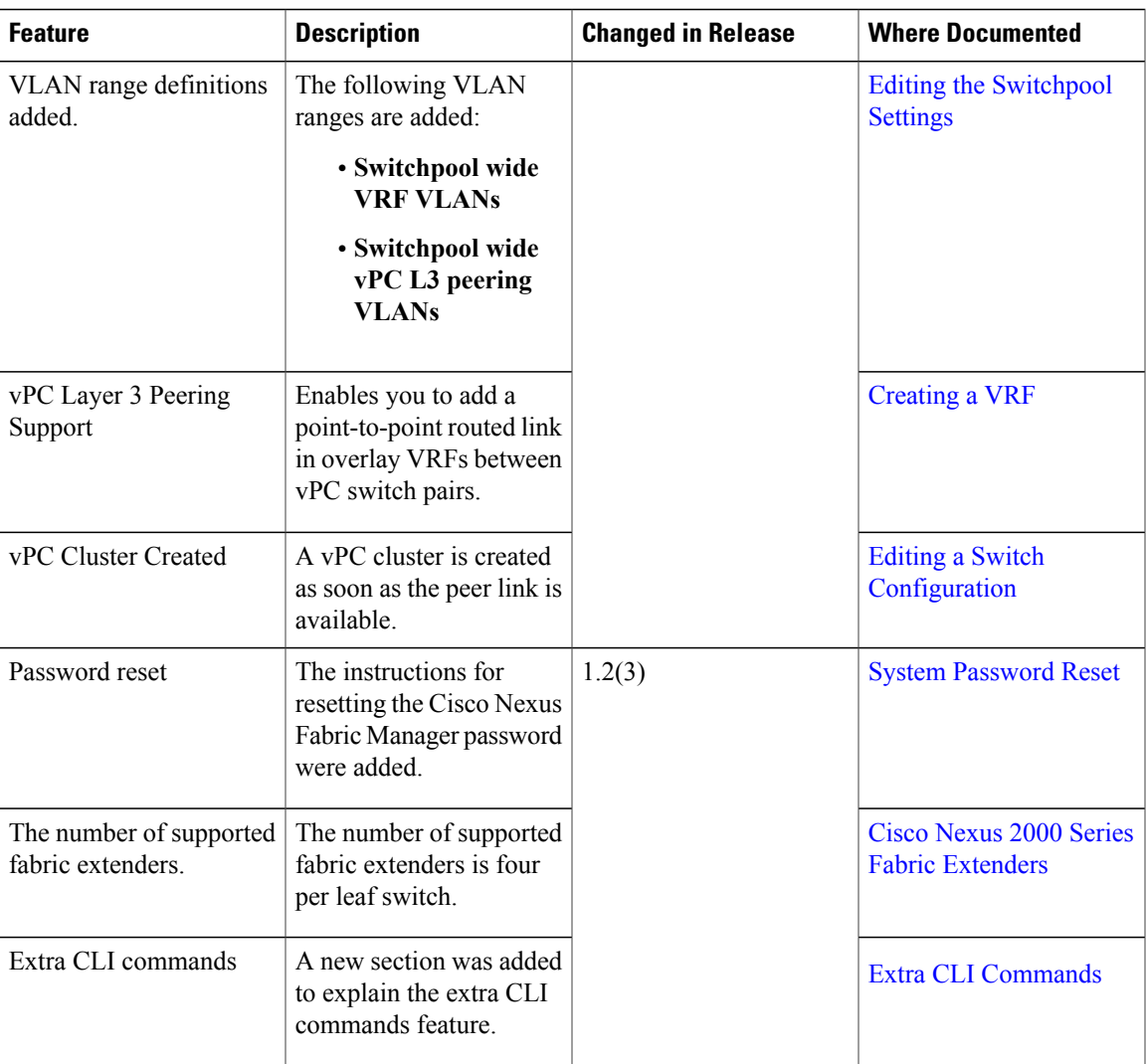

 $\mathbf l$ 

I

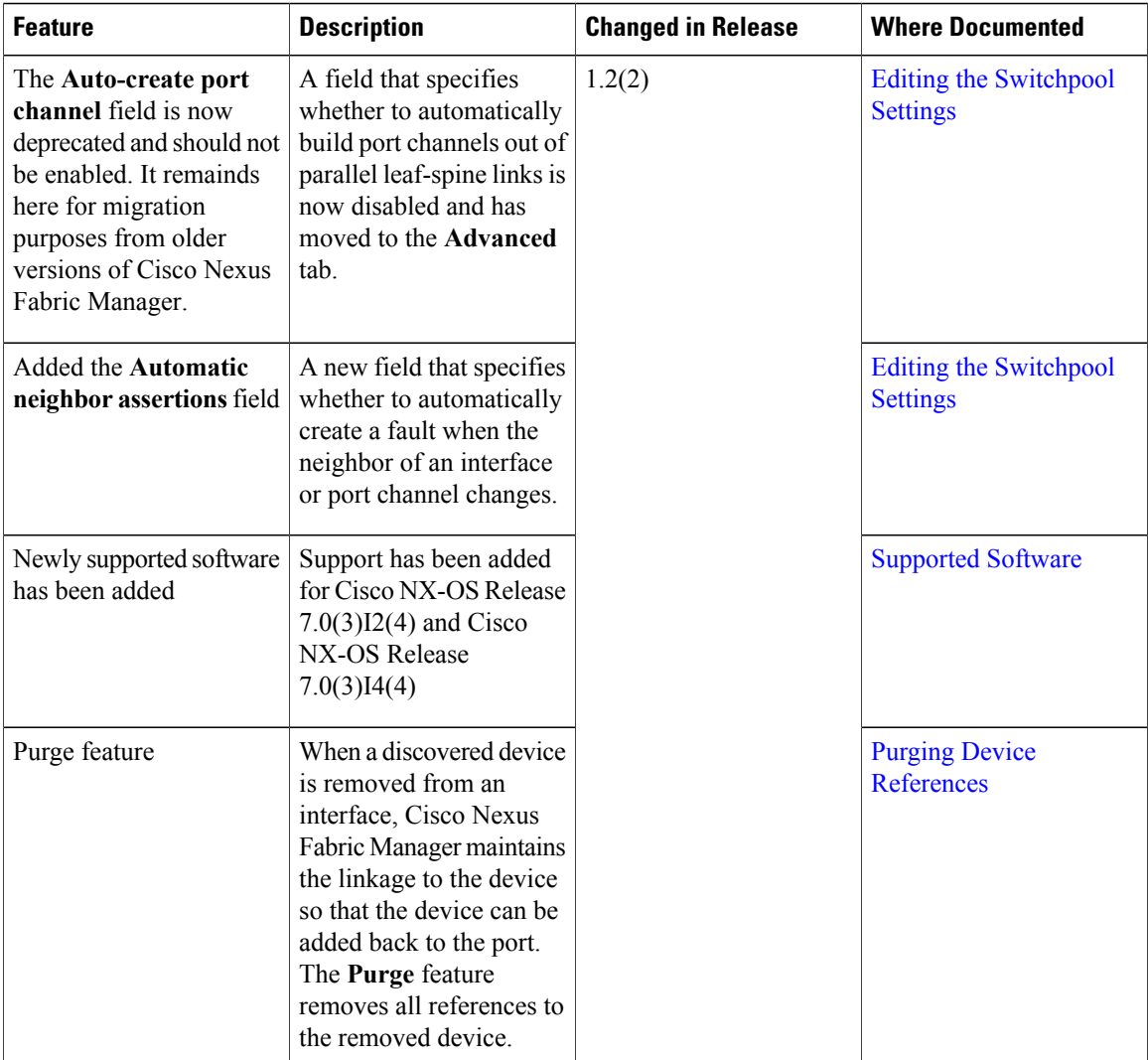

 $\mathbf I$ 

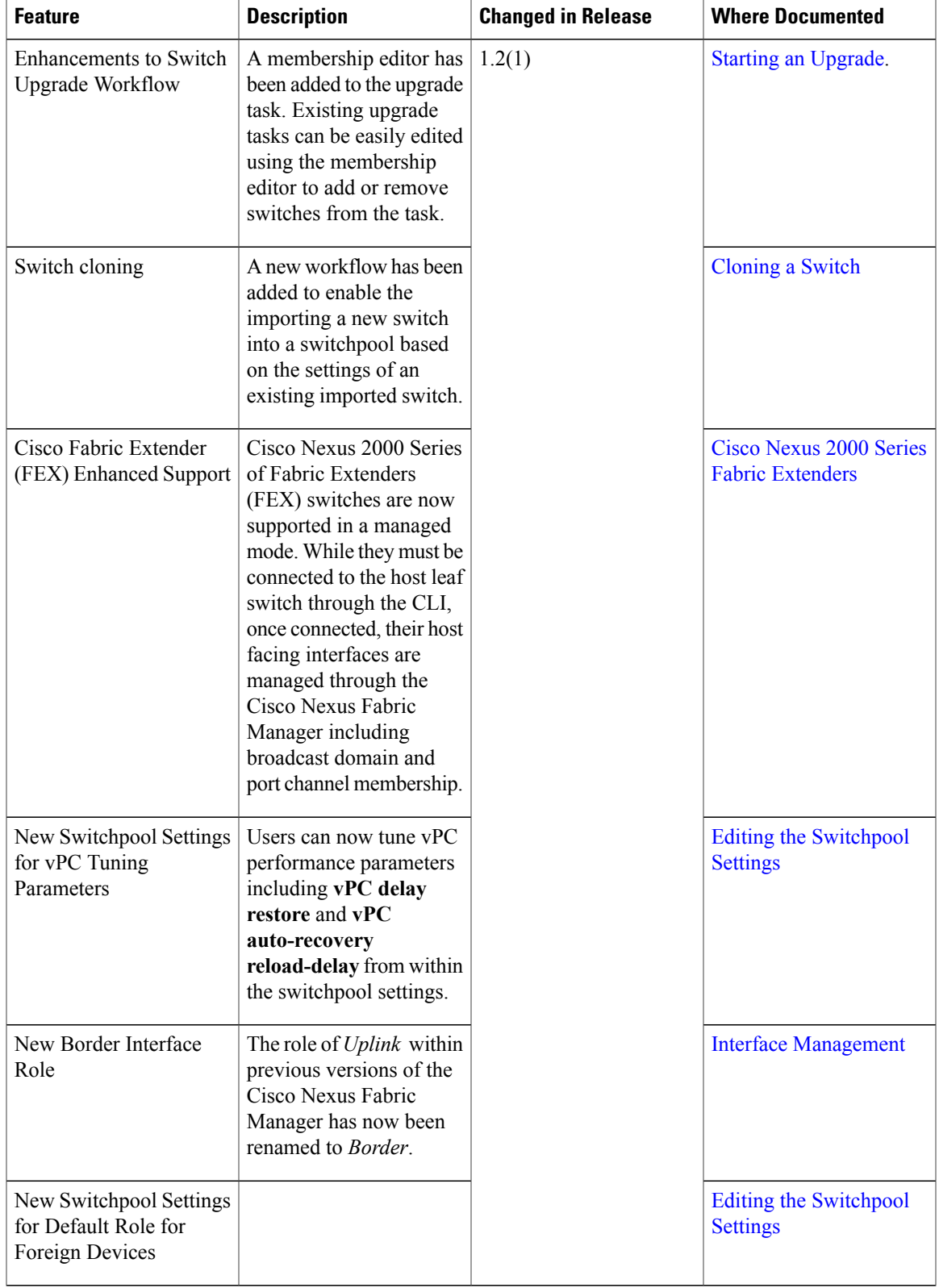

**Cisco Nexus Fabric Manager Configuration Guide, Release 1.x** 

 $\mathbf l$ 

I

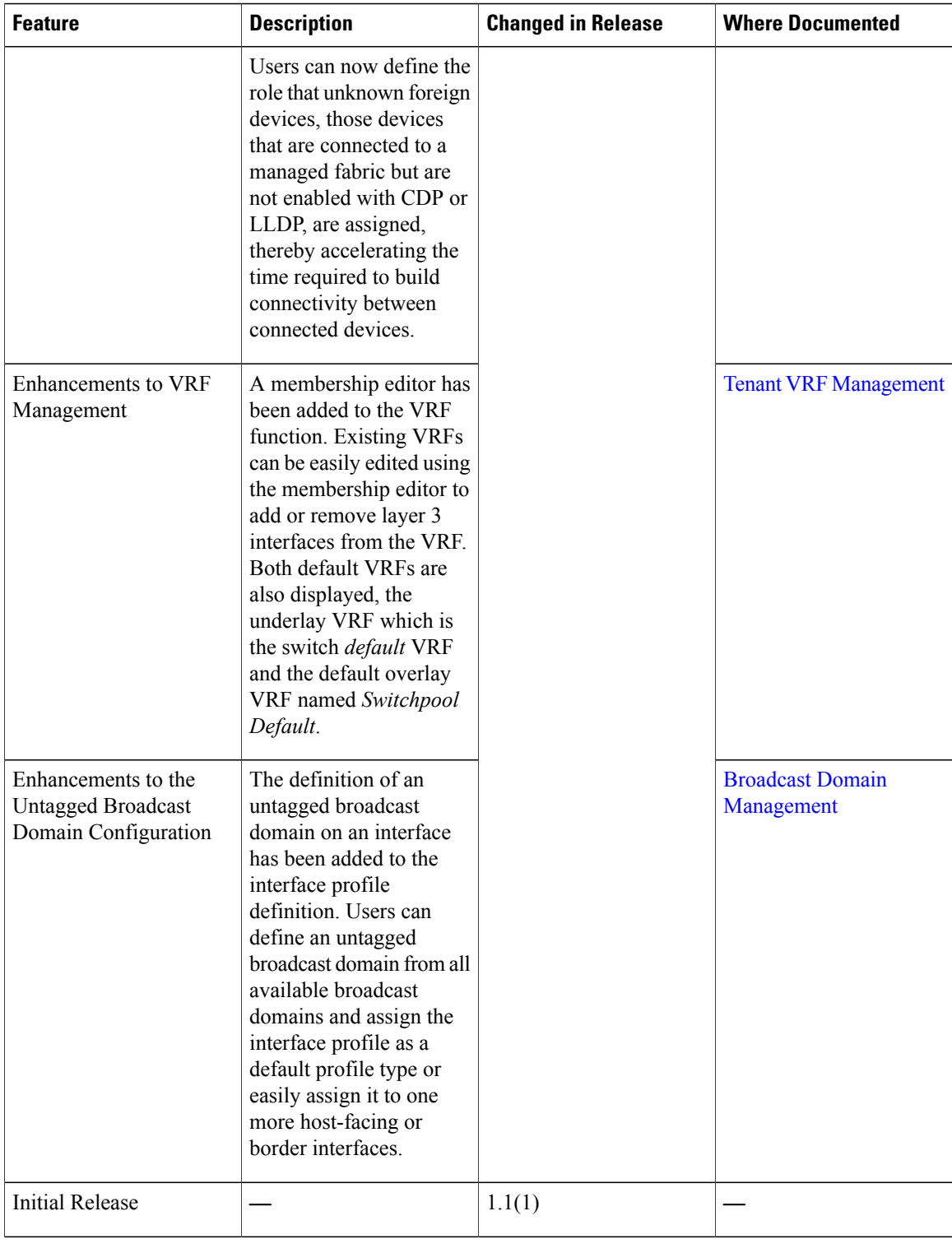